## Procedura per il cambio password INTRANET **prima della scadenza Validità password 90 giorni**

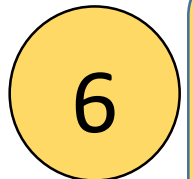

## 1.Nuova password

2. Ripetere nuova password

3. Password attuale

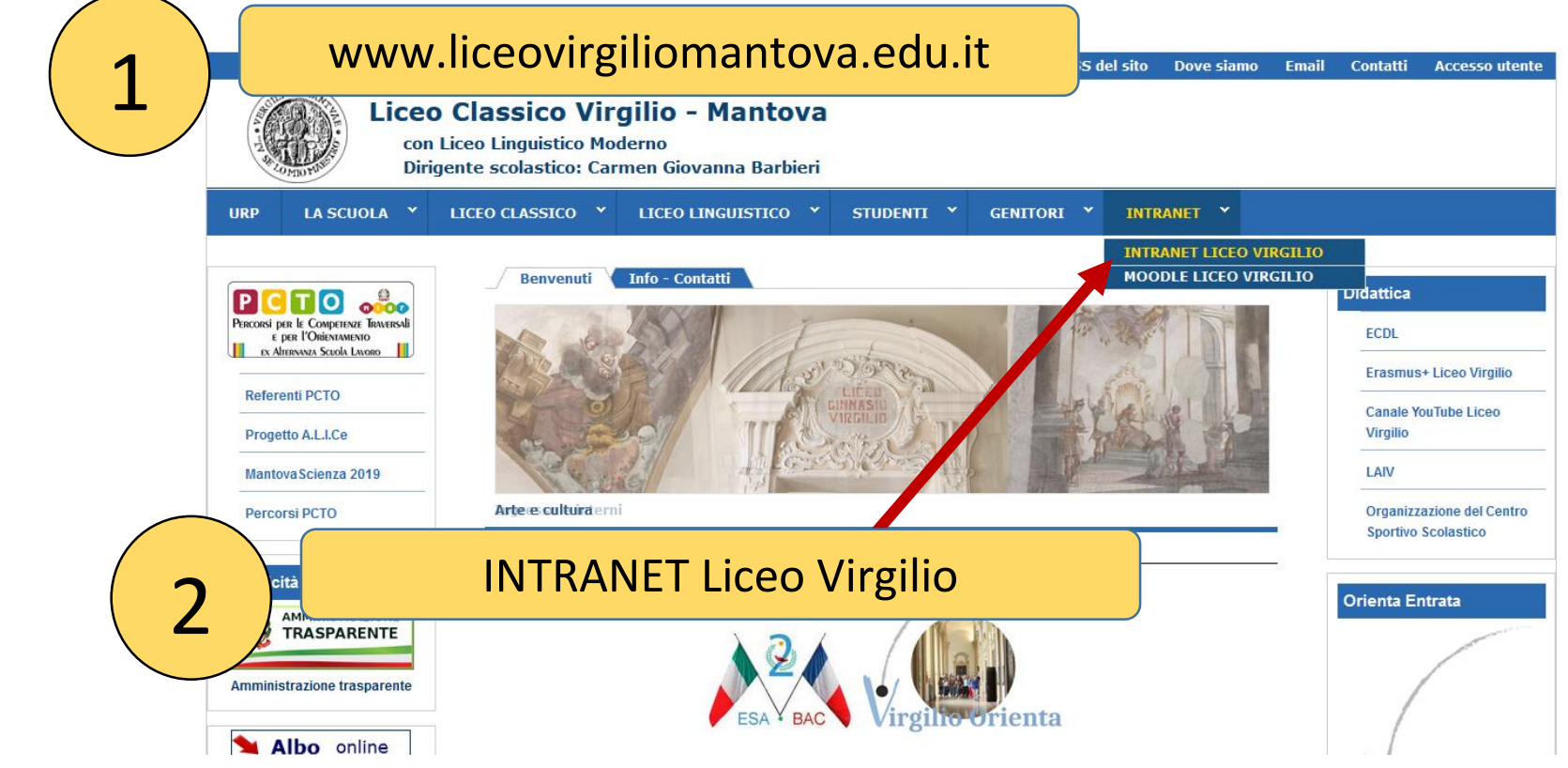

4. Cambia password

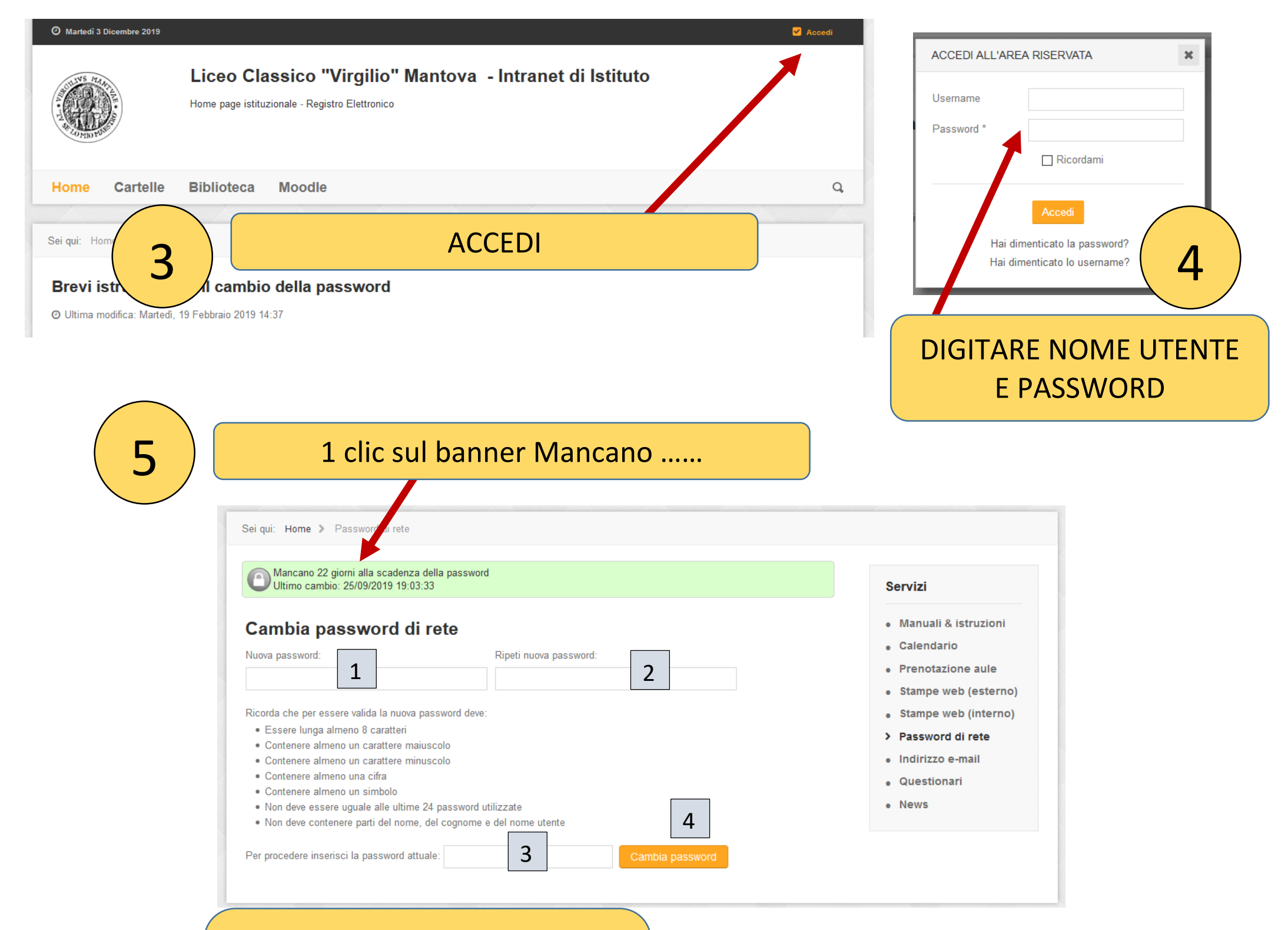

**8** success

Password aggiornata correttamente. La nuova password sarà operativa entro 15 minuti.